Муниципальное образовательное учреждение

Новочарская средняя общеобразовательная школа №2 имени Героя России Игоря Молдованова

# **Дополнительная общеобразовательная общеразвивающая программа технической направленности «Я создаю мультики в среде программирования Scratch» (ознакомительный уровень)**

**Возраст обучающихся: 11-13 лет** Срок обучения: 1 год (68 ч)

> п. Новая Чара 2023

# **Содержание.**

- 1. Комплекс основных характеристик программы.
	- 1.1. Пояснительная записка.
	- 1.2.Цели и задачи программы.
	- 1.3.Содержание программы.
	- 1.4.Планируемые результаты.
- 2. Комплекс организационно-педагогических условий.
	- 2.1. Календарно-тематическое планирование.
	- 2.2. Условия реализации программы.
	- 2.3. Форма аттестации.
	- 2.4. Оценочные материалы.
	- 2.5. Методические материалы.
	- 2.6. Список литературы.

### **1. Комплекс основных характеристик программы.**

### 1.1. **Пояснительная записка.**

Программа составлена в соответствии с

 Федеральным законом «Об образовании в Российской Федерации» от 29.12.2012 № 273;

 Концепцией развития дополнительного образования детей (Распоряжение Правительства РФ от 4 сентября 2014 г. № 1726-р);

 Постановлением Главного государственного санитарного врача РФ от 04.07.2014 № 41 «Об утверждении СанПиН 2.4.4.3172-14 «Санитарноэпидемиологические требования к устройству, содержанию и организации режима работы образовательных организаций дополнительного образования детей»;

 Письмом Минобрнауки России от 11.12.2006 г. № 06-1844 «О примерных требованиях к программам дополнительного образования детей»;

 Приказом Министерства образования и науки Российской Федерации (Минобрнауки России) от 29 августа 2013 г. № 1008 г. Москва «Об утверждении Порядка организации и осуществления образовательной деятельности по дополнительным общеобразовательным программам»

с учетом «Методических рекомендаций по проектированию дополнительных общеобразовательных общеразвивающих программ.

*Направленность программы —* **техническая**

3

**Актуальность** данной образовательной программы: среда Scratch,отв ечая всем современным требованиям объектно-ориентированного программирования, позволяет сформировать у детей интерес к программированию; формировать навыки программирования, раскрыть технологию программирования. Изучение языка значительно облегчает последующий переход к изучению других языков программирования.

Данная программа разработана для детей 11 – 13 лет, так как изучая программирование в среде Scratch, у обучающихся формируется не только логическое мышление, но и навыки работы с мультимедиа; создаются условия для активного, поискового учения, предоставляются широкие возможности для разнообразного программирования.

*Основной вид деятельности:* игра. Также на занятиях практикуется учебная, познавательная и творческая деятельность.

*Уровень освоения:* ознакомительный

*Объём:* программа рассчитана на 68 часов

С*рок освоения программы:* 1год

Режим занятий: 2 учебных часа в неделю, занятия проводятся парами: 40

минут занятие, 10 минут перерыва и снова 40 минут занятие), 1 год обучения.

*Форма обучения:* очная.

Особенности состава обучающихся: неоднородный (смешанный), постоянный

Форма обучения: очная

Особенности организации образовательного процесса: традиционная форма Количество обучающихся: 10-12 человек

### *1.2.***Цели и задачи программы.**

*Цель программы:*

Развитие алгоритмического и логического мышления, творческого и познавательного потенциала подростка путем овладения алгоритмической деятельностью при изучении среды программирования Scratch

### **Задачи:**

*Личностные:*

- формирование общественной активности личности;
- развитие культуры общения и поведения в социуме;
- формирование ответственного отношения к собственному здоровью, в том числе в части соблюдения санитарногигиенических норм при работе с вычислительной техникой;
- создание условия для повышения самооценки обучающегося, реализации его как личности; развития интеллектуальных и творческих способностей, необходимых для успешной социализации и самореализации личности

### *Метапредметные:*

 способствование развитию коммуникативных умений и навыков обучающихся;

 способствование развитию логического мышления, памяти, внимания;

- развитие мотивации к алгоритмическому мышлению, потребности в саморазвитии, познавательной активности и самостоятельности, ответственности, аккуратности;

- формирование умений формализации и структурирования информации, умения выбирать способ представления данных в соответствии с поставленной задачей;
- овладение важнейшими общеучебными умениями и универсальными учебными действиями (формулировать цели деятельности,

планировать ее, находить и обрабатывать необходимую информацию из различных источников, включая Интернет и др.).

*Предметные:*

- формирование информационной и алгоритмической культуры;
- **р**азвитие алгоритмического мышления, необходимого для профессиональной деятельности в современном обществе;
- развитие умений составить и записать алгоритм;
- овладение базовыми понятиями объектно-ориентированного программирования и применение их при создании проектов в визуальной среде программирования Scratch;
- формирование представления о том, что значит "программировать" на примере языка Scratch, формирование умения составлять сценарии проектов среды Scratch;
- знакомство с основными алгоритмическими структурами линейной, условной и циклической;
- формирование умения тестировать и оптимизировать алгоритмы исполнителей;
- приобщение обучающихся к новым технологиям;
- развитие познавательной деятельности учащихся в области новых информационных технологий;
- совершенствование навыков работы на компьютере и повышение интереса к программированию.

# **1.3.Содержание программы.**

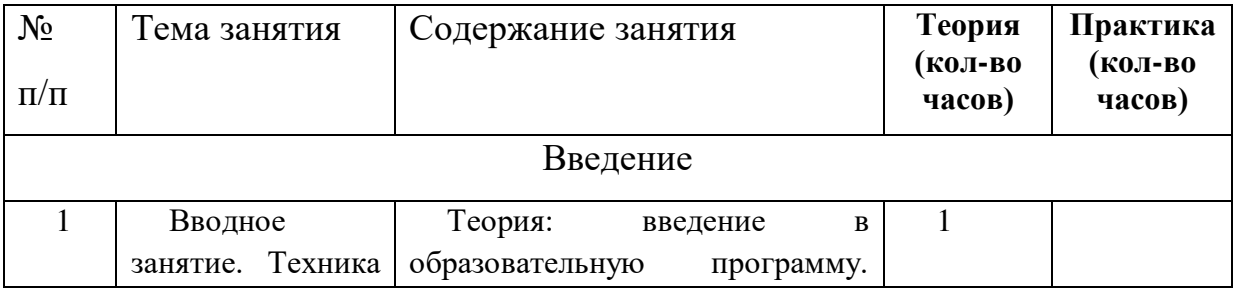

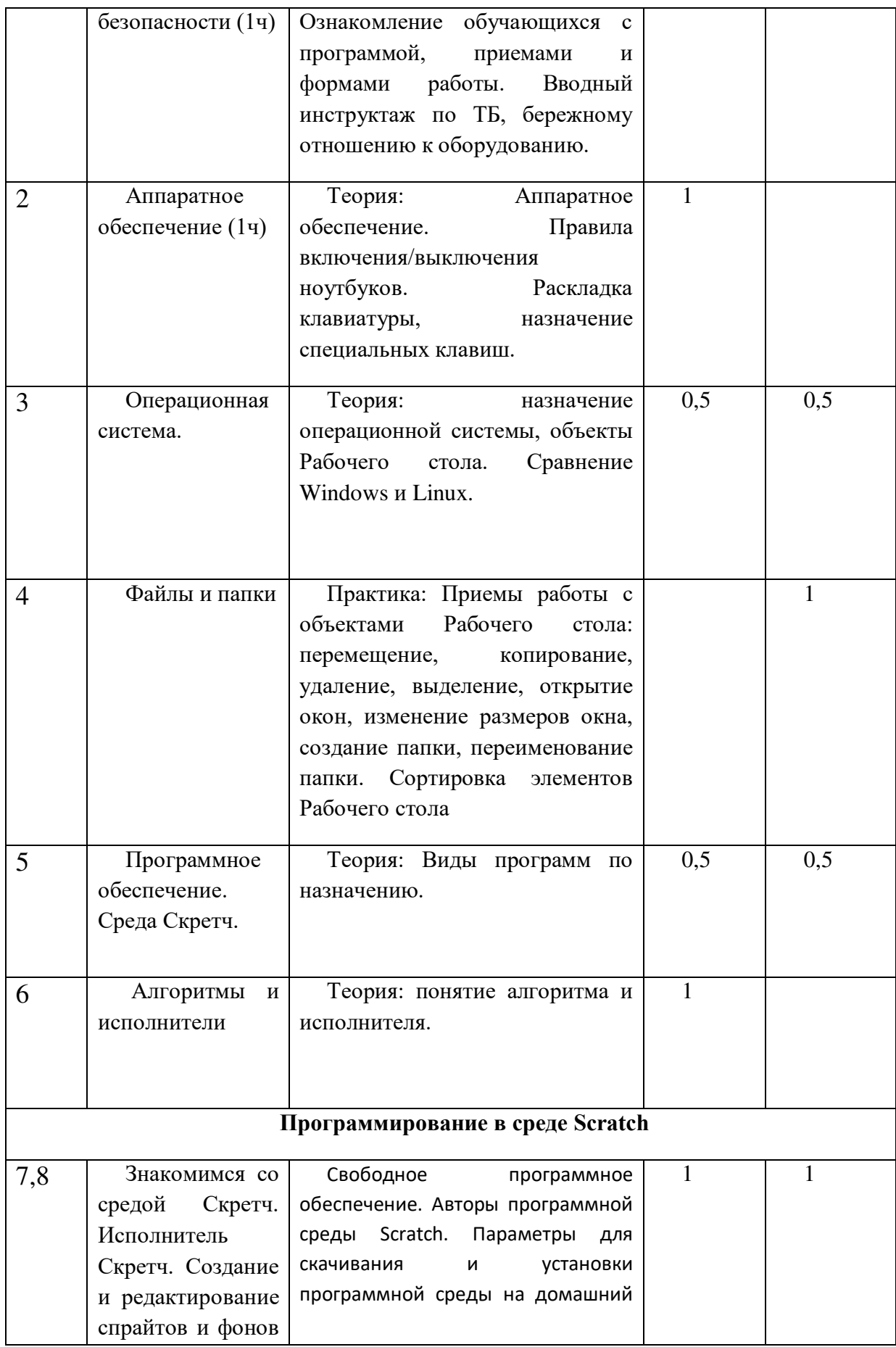

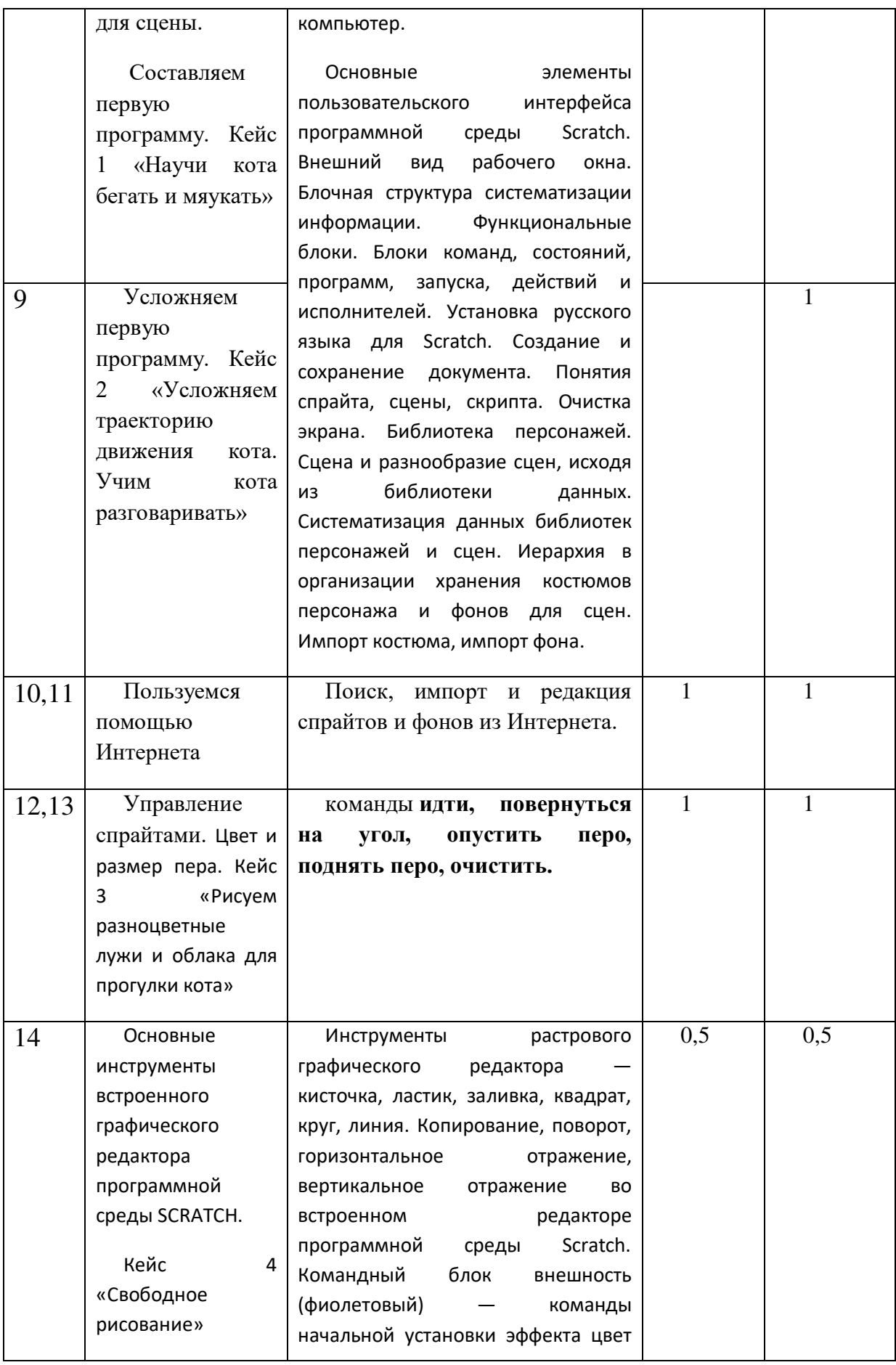

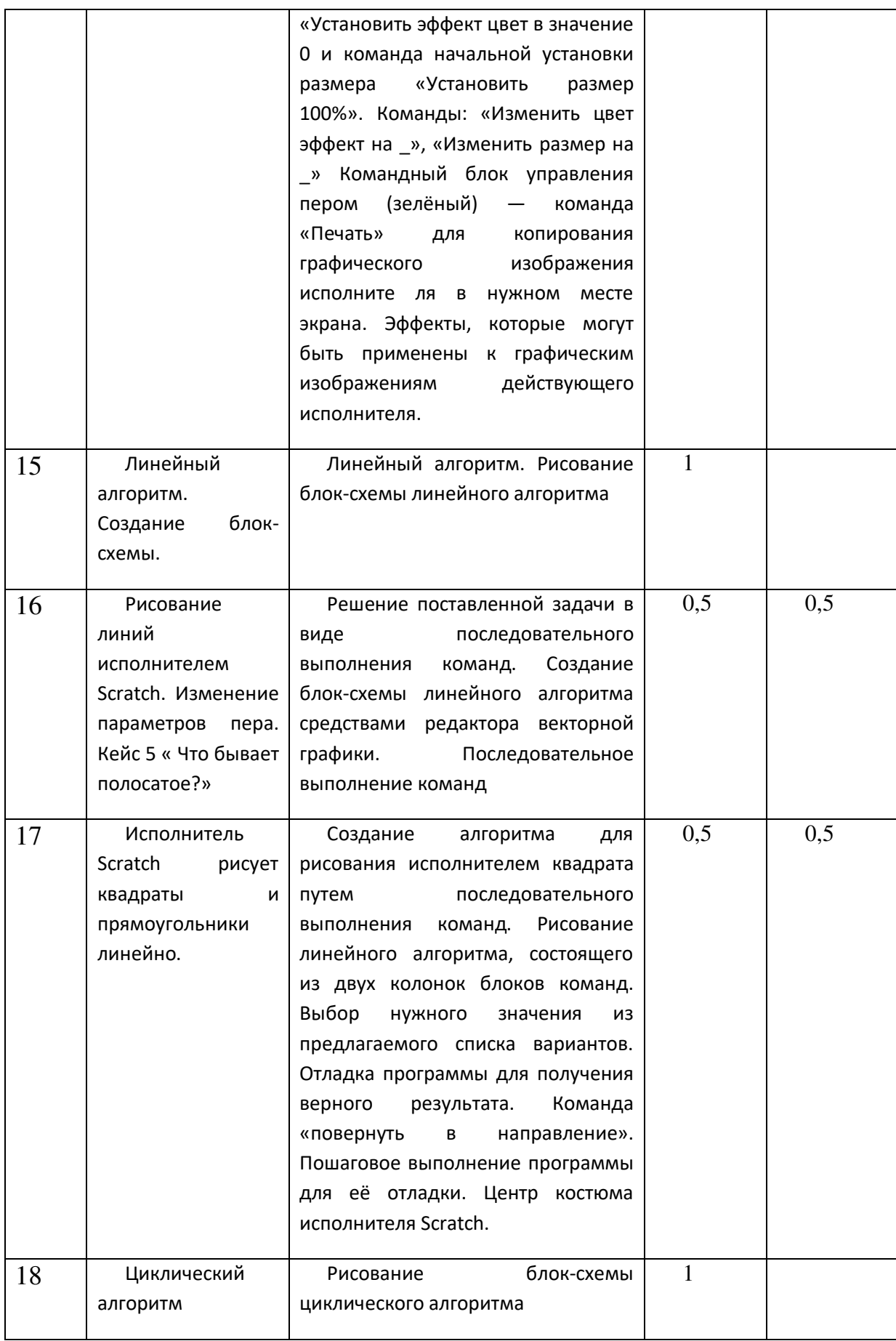

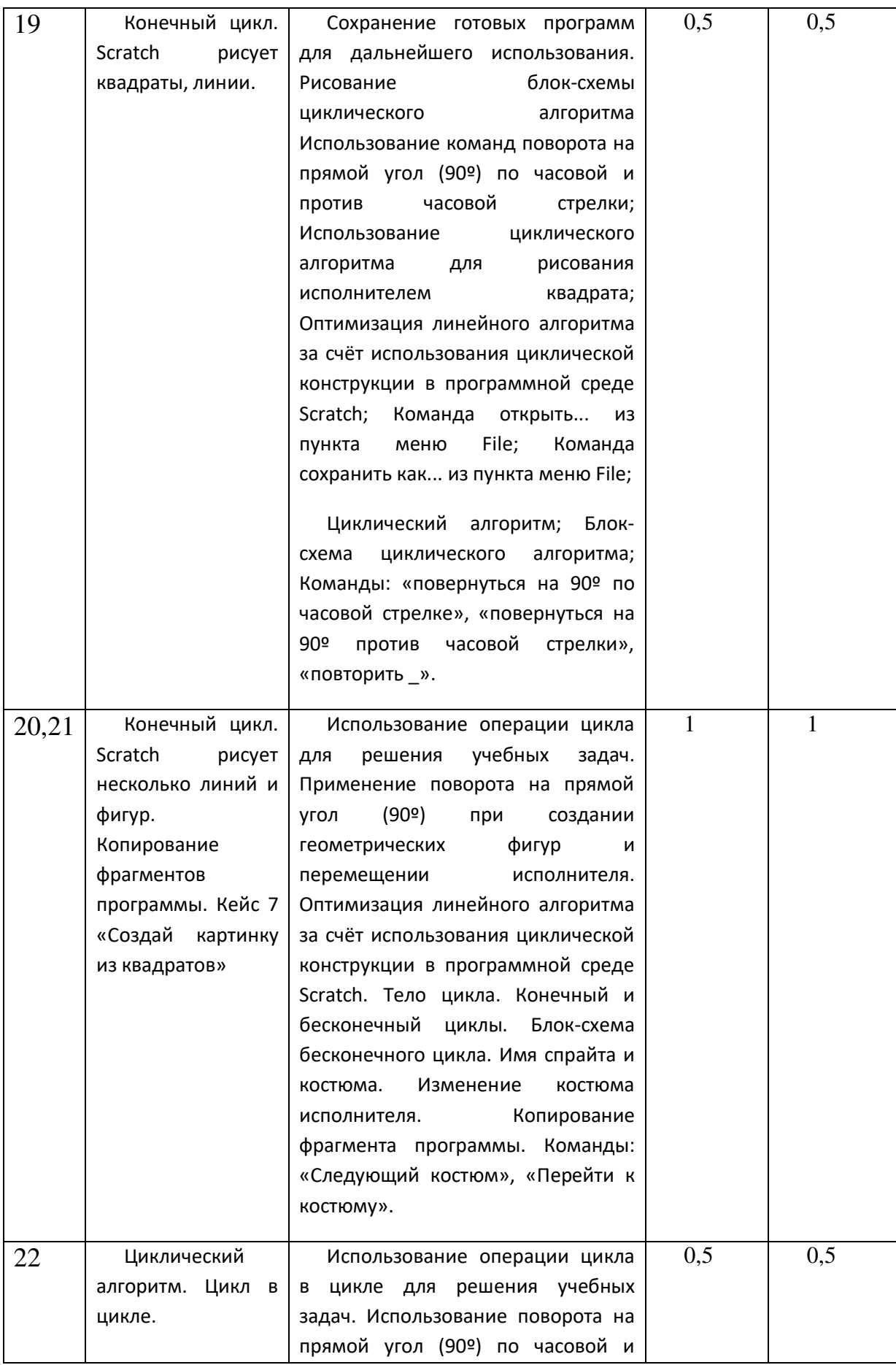

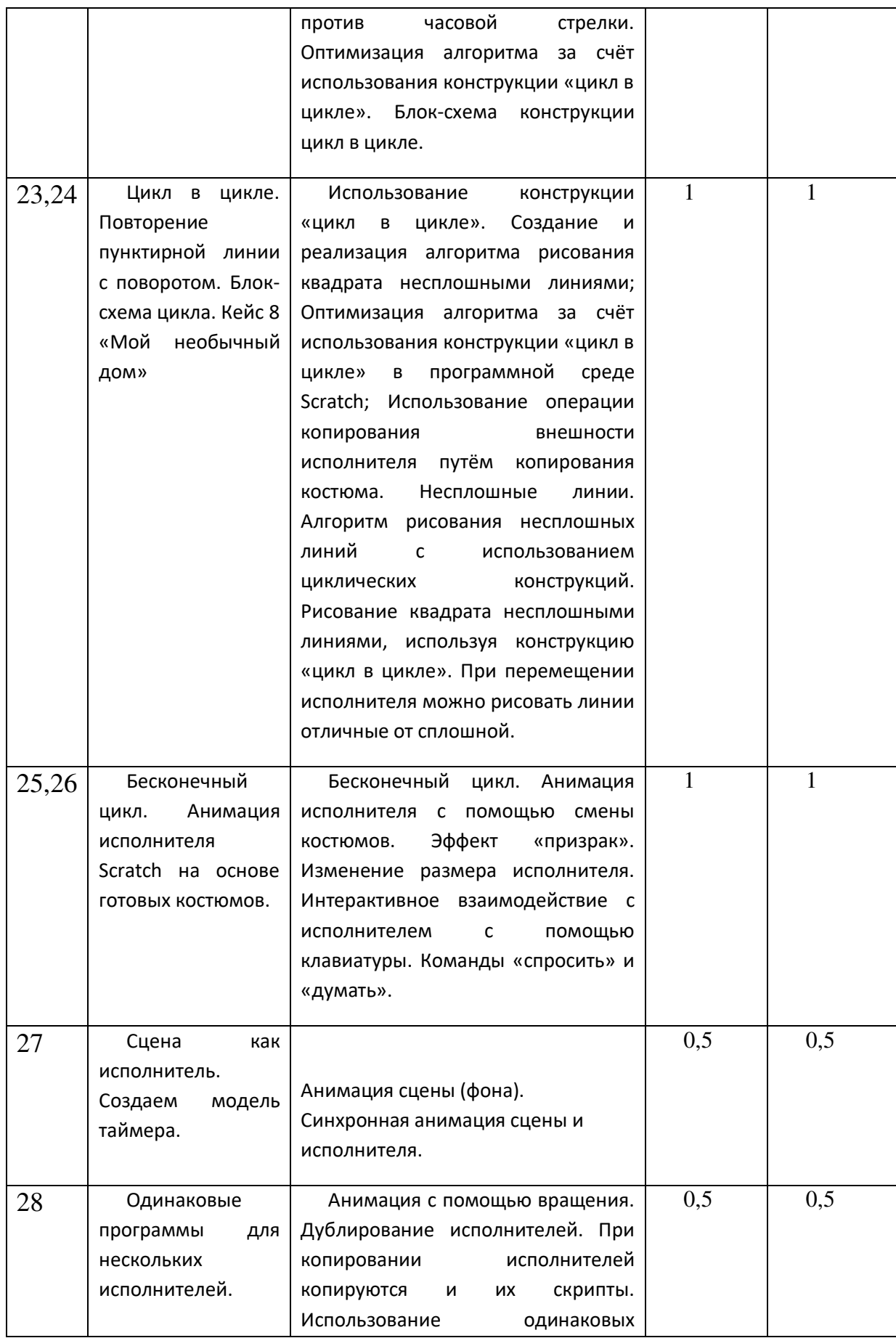

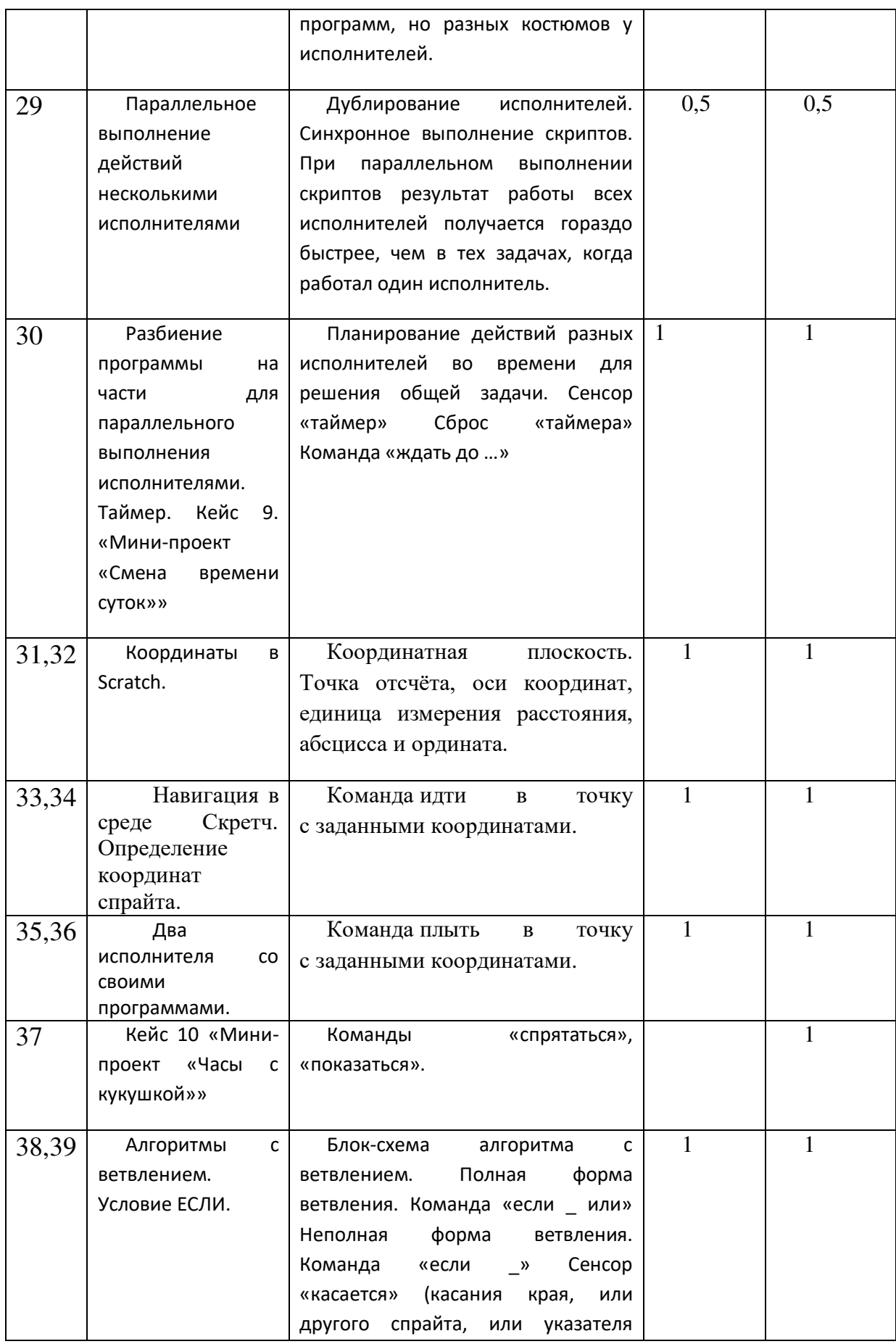

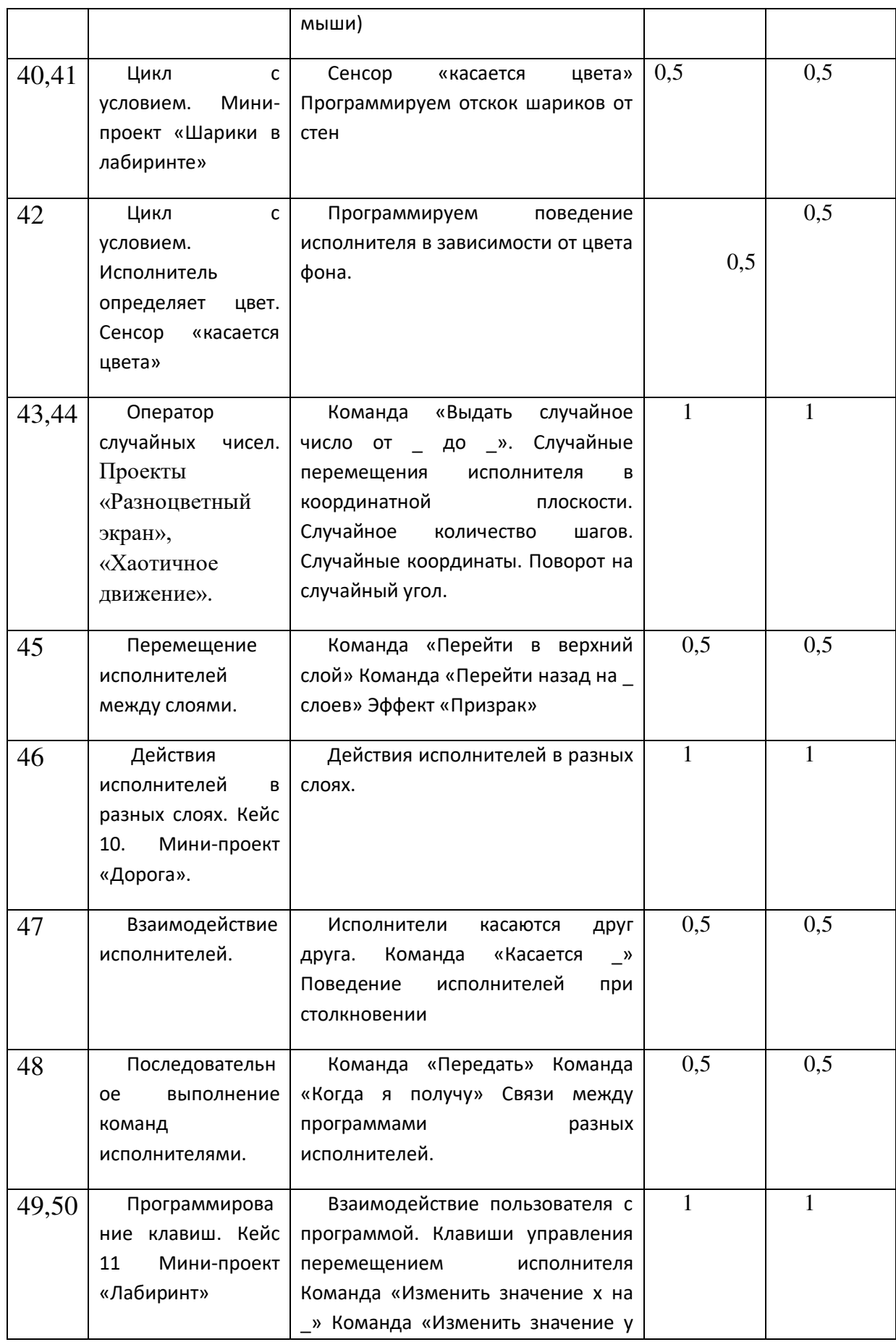

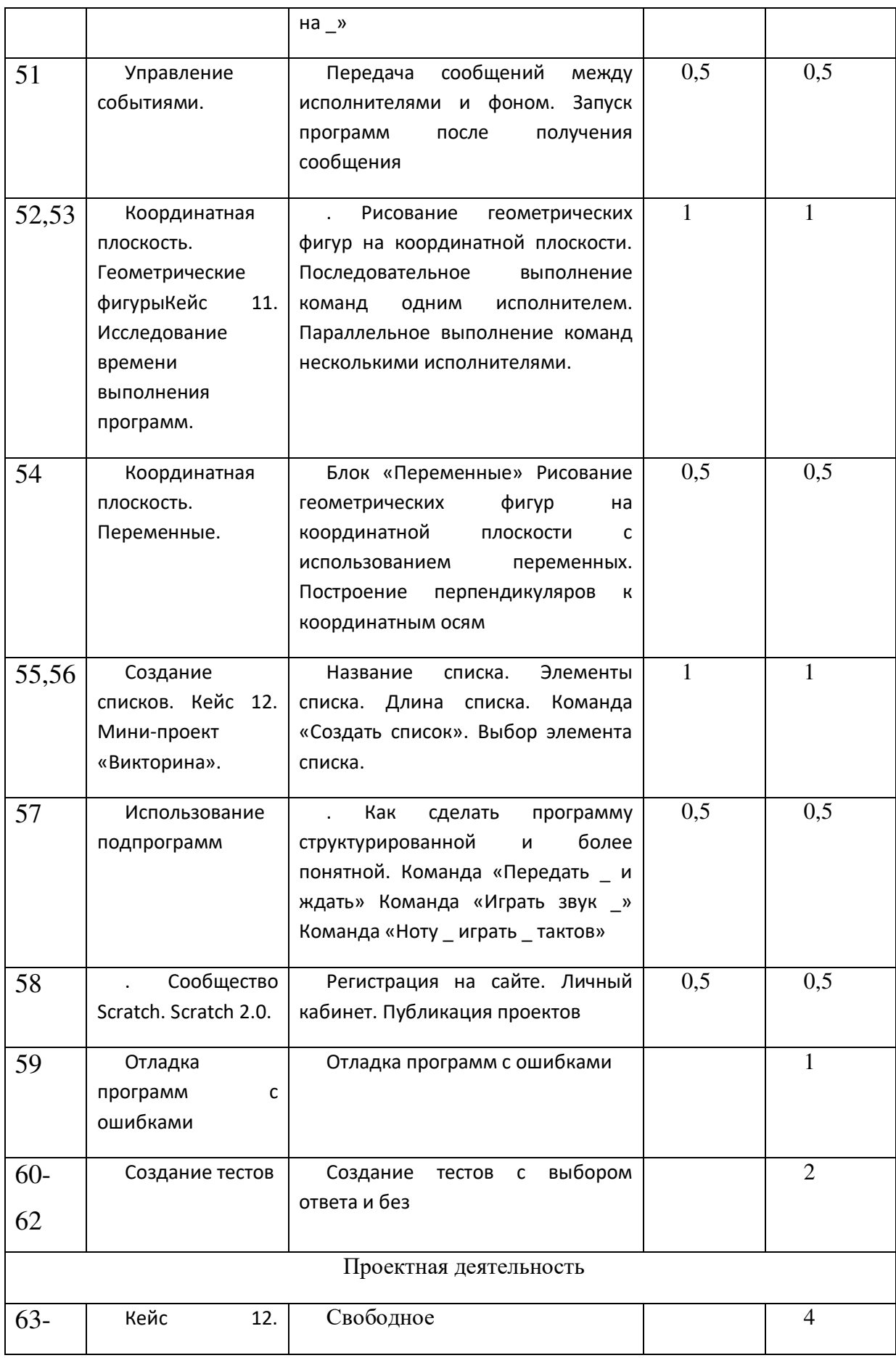

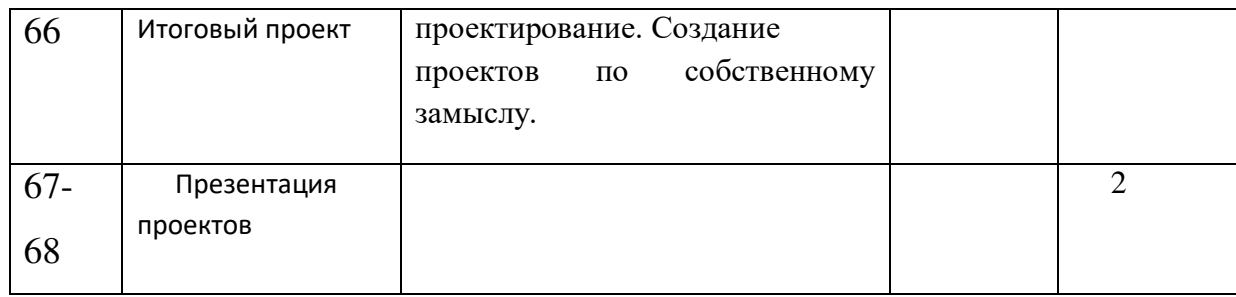

### 1.4.**Планируемые результаты.**

Основные **личностные** результаты, формируемые в процессе освоения программы– это:

- формирование ответственного отношения к учению, способности довести до конца начатое дело на примере завершённых творческих учебных проектов;
- формирование способности к саморазвитию и самообразованию средствами информационных технологий;
- развитие опыта участия в социально значимых проектах, повышение уровня самооценки, благодаря реализованным проектам;
- формирование коммуникативной компетентности в общении и сотрудничестве со сверстниками в процессе деятельности;
- формирование целостного мировоззрения, соответствующего современному уровню развития информационных технологий;
- формирование осознанного позитивного отношения к другому человеку, его мнению, результату его деятельности;
- развитие эстетического сознания через творческую деятельность на базе иллюстрированной среды программирования.

К основным **метапредметным результатам (**осваиваемым обучающимися межпредметным понятиям и универсальным учебным действиям, способности их использования как в учебной, так и в познавательной и социальной практике), формируемые в процессе освоения программы, можно отнести:

- умение самостоятельно ставить и формулировать для себя новые задачи, развивать мотивы своей познавательной деятельности;
- умение самостоятельно планировать пути решения поставленной проблемы для получения эффективного результата, понимая, что в программировании длинная программа не значит лучшая программа;
- умение оценивать правильность решения учебно-исследовательской задачи;
- умение корректировать свои действия, вносить изменения в программу и отлаживать её в соответствии с изменяющимися условиями;
- владение основами самоконтроля, принятия решений;
- ИКТ-компетенцию;
- умение сотрудничества и совместной деятельности со сверстниками в процессе проектной и учебно-исследовательской деятельности.

Основные **предметные результаты**, формируемые в процессе изучения программы направлены на:

В **результате** освоения программы школьники **получат представление** о:

- свободно распространяемых программах;
- функциональном устройстве программной среды Scratch и основных структурных элементах пользовательского интерфейса;
- назначении и использовании основных блоков команд, состояний, программ;
- правилах сохранения документа и необходимости присвоения правильного имени;
- возможности и способах отладки написанной программы;
- сущности понятий «спрайт», «сцена», «скрипт»;
- исполнителях и системах их команд, возможности непосредственного управления исполнителем;
- наличии заготовок для персонажей и сцен в соответствующих библиотеках, иерархическом устройстве библиотек и возможности импортирования их элементов;
- возможности использования встроенного растрового редактора, наличии и назначении основных инструментов;
- алгоритме как формальном описании последовательности действий исполнителя, приводящих от исходных данных к конечному результату;
- использовании схематического описания алгоритма;
- программном управлении исполнителем и линейных алгоритмах;
- написании программ для исполнителей, создающих геометрические фигуры на экране в процессе своего перемещения;
- необходимости программного прерывания;
- использовании циклических команд при необходимости повторений однотипных действий;
- видах циклических алгоритмов и их применении;
- достижении эффекта перемещения путем использования циклов;
- возможности распараллеливания однотипных действий за счёт использования нескольких исполнителей;
- организации интерактивности программ;
- возможности взаимодействия исполнителей между собой, в различных слоях изображения;
- видах и формах разветвленных алгоритмов, включая циклы с условием;
- управлении событиями.
- использовании метода проектов для моделирования объектов и систем;
- возможности описания реальных задач средствами программной среды;
- создании анимационных, игровых, обучающих проектов, а также систем тестирования в программной среде Scratch.

Школьники будут **уметь**:

- самостоятельно устанавливать программную среду на домашний компьютер;
- изменять некоторые стандартные установки пользовательского интерфейса (например, язык отображения информации);
- использовать различные способы отладки программ, включая пошаговую отладку;
- уверенно использовать инструменты встроенного графического редактора;
- создавать изображения из пунктирных и штрих-пунктирных линий с изменением цвета и толщины линии;
- упрощать программы за счёт использования циклических команд и применять их;
- составлять простые параллельные алгоритмы;
- создавать программы и игры с использованием интерактивных технологий;
- моделировать ситуации с использованием необходимых форм ветвления алгоритма, включая цикл по условию;
- передавать сообщения исполнителям для выполнения последовательности команд (включая разные типы исполнителей).
- планировать и создавать анимации по определенному сюжету;
- создавать игры, используя интерактивные возможности программной среды Scratch;
- планировать и создавать обучающие программы для иллюстрации пройденного материала других предметных областей;
- продумывать и описывать интерактивное взаимодействие для создания простейших тренажеров;
- подходить творчески к построению моделей различных объектов и систем.

 полученные по окончании программы знания и умения могут способствовать развитию интереса к профессиям, связанным с программированием, анимацией, мультипликацией.

на занятиях обращается внимание на соблюдение требований безопасности труда, пожарной безопасности и личной гигиены

# 2. **Комплекс организационно-педагогических условий.**

**2.1.** Календарно-тематическое планирование.

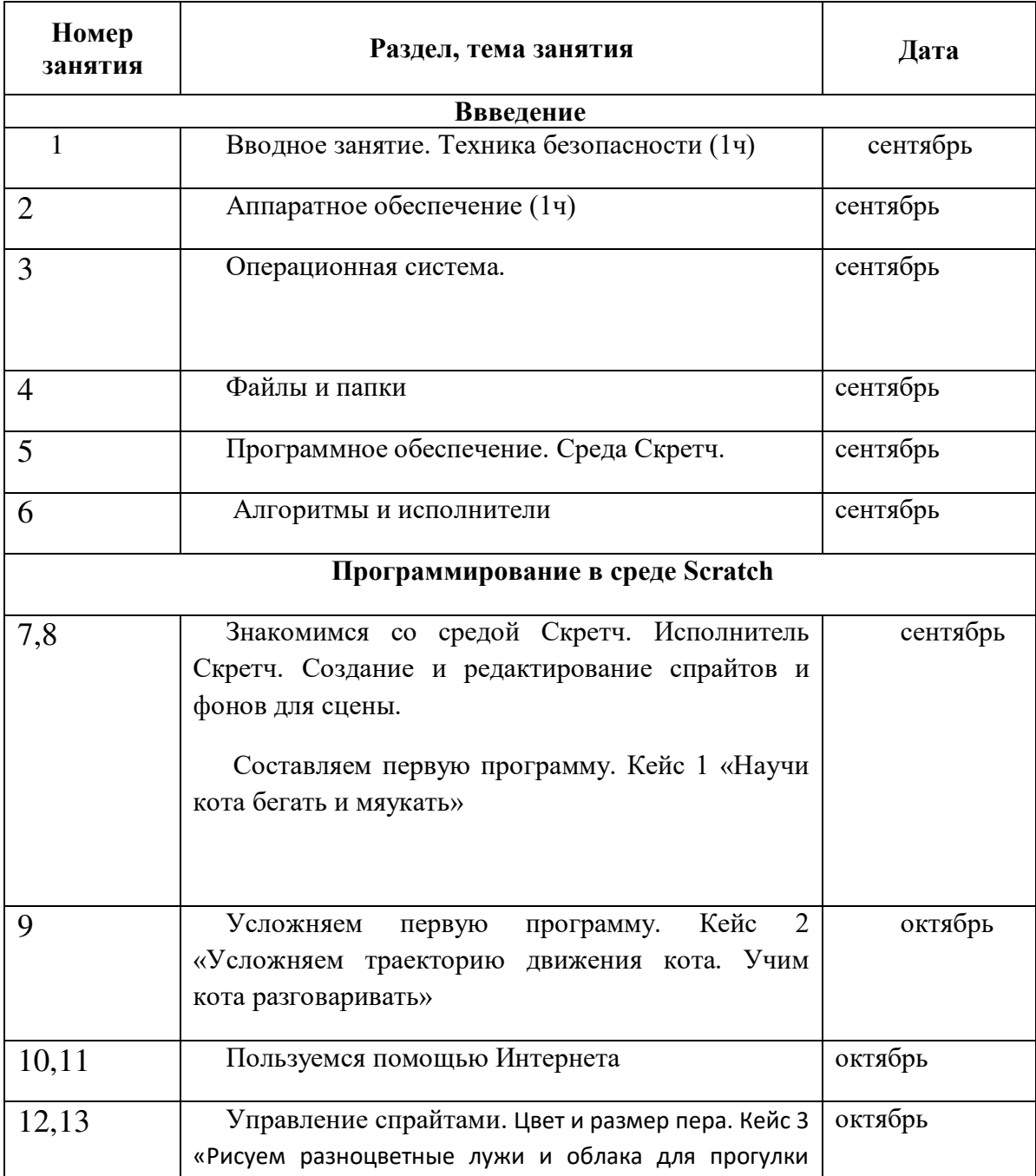

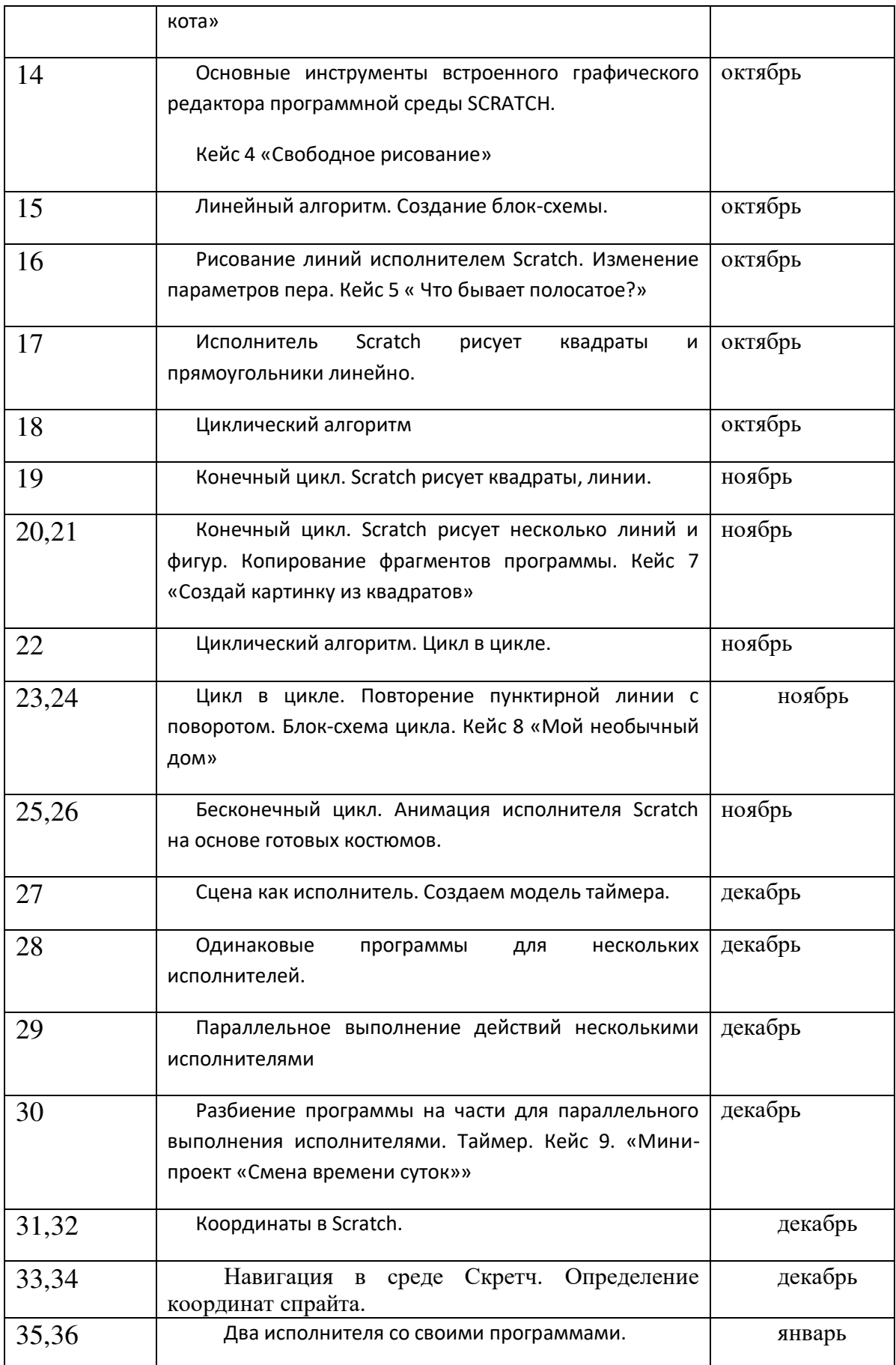

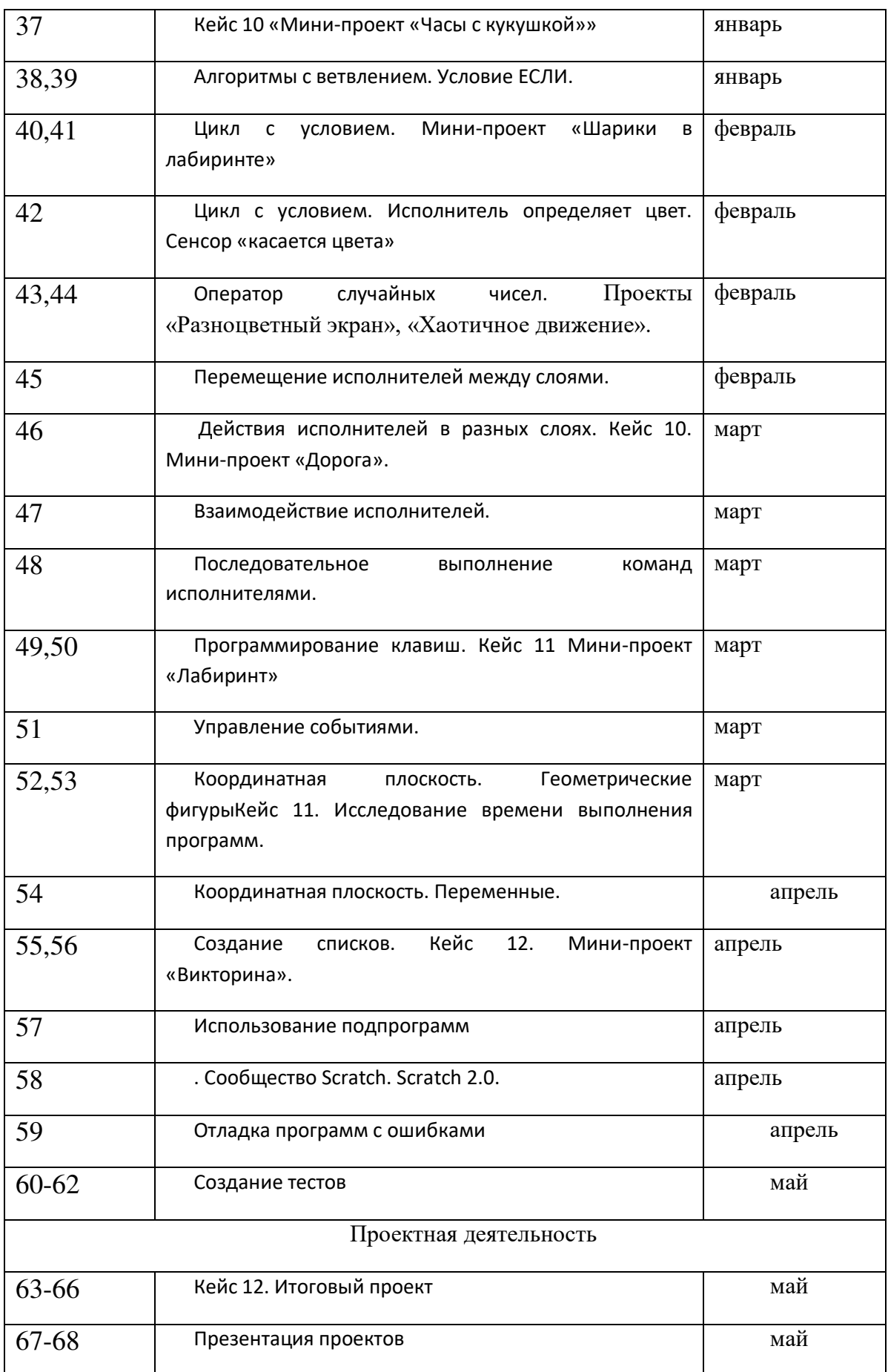

### 2.2.**Условия реализации программы.**

Срок реализации программы – 1 год.

Программа рассчитана на учащихся 5 – 6 классов – 11-12 лет и не требует первоначальных знаний в области программирования.

Для реализации программы дополнительного образования необходима среда Scratch. В данной программе используется индивидуальная, групповая и фронтальная **формы работы.**

Содержание практических занятий ориентировано не только на овладение обучающимися навыками программирования, но и на подготовку их как грамотных пользователей ПК; формированию навыков участия в дистанционных конкурсах и олимпиадах, умений успешно использовать навыки сетевого взаимодействия.

*Интернет ресурсы:*

http://scratch.mit.edu – официальный сайт Scratch http://letopisi.ru/index.php /Скретч - Скретч в Летописи.ру http://setilab.ru/scratch/category/commun - Учитесь со Scratch

#### **2.3.Форма аттестации.**

**Текущий контроль** усвоения материала планируется осуществлять путем устного и письменного опроса, в виде различных тестов, в том числе в электронном виде, самостоятельных, практических и творческих работ; путем использования игровой формы проведения контроля знаний в виде ребусов, кроссвордов, конкурсов.

**Итоговый контроль** – в виде конкурсов, защиты и представления творческих работ.

 $\bullet$ .

### 2.4. **Оценочные материалы.**

Дидактический материал по проведению самостоятельных работ, практических, творческих работ, игр, кроссвордов, ребусов и т.д. Зачетная работа представляется в виде творческого проекта.

## 2.5.**Методические материалы.**

Для реализации программы используются следующие *методы обучения:* По *источнику полученных знаний:* словесные, наглядные, практические.

По *способу организации* познавательной деятельности:

Развивающего обучения (проблемный, проектный, творческий, частично-поисковый, исследовательский, программированный)

Дифференцированного обучения (уровневые, индивидуальные задания)

Игровые (конкурсы, игры-конструкторы, турниры с использованием мультимедиа, дидактические)

*Средства:*

Дидактические материалы (опорные конспекты, проекты примеры, раздаточный материал для практических работ)

Методические разработки (презентации, видеоуроки)

Сетевые ресурсы Scratch

Видеохостинг Youtub (видеоуроки «работа в среде Scratch»)

Учебно-тематический план

*Аппаратное обеспечение:*

Ноутбук

*Программное обеспечение:*

Операционная система: Windows 10

Компьютерные программы: Scrath

# *2.6.***Список литературы.**

*Литература для педагога:*

1. Модуль «Пропедевтика программирования со Scratch», Сорокина Т.Е; Рындак В. Г., Дженжер В. О., Денисова Л. В. Проектная деятельность школьника в среде программирования Scratch. — Оренбург: Оренб. гос. ин-т. менеджмента, 2009.

- 2. «Пропедевтика идей параллельного программирования в средней школе при помощи среды Scratch», В.Г. Рындак, В.О. Джинжер, Л.В. Денисова;
- 3. Программа школьного курса «Информатика» для 5 класса ФГАУ «Фонд новых форм развития образования»
- 4. «Ранее обучение программирование в среде Scratch», В.Г. Рындак, В.О. Джинжер, Л.В. Денисова.

# *Литература для учащегося:*

1. Творческие задания в среде Scratch: рабочая тетрадь для 5-6 классов/ Ю.В. Пашковская. – М.: БИНОМ. Лаборатория знаний, 2017. – 200 с.:

# ДОКУМЕНТ ПОДПИСАН<br>ЭЛЕКТРОННОЙ ПОДПИСЬЮ

# СВЕДЕНИЯ О СЕРТИФИКАТЕ ЭП

Сертификат 726242342903868691666490759959119263676517201251

Владелец Воложанина Елена Николаевна

Действителен С 15.09.2023 по 14.09.2024